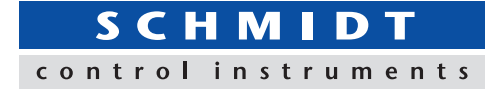

# **Force-Displacement Graphing Software Force Recorder Professional**

- **- Data can be transmitted to plot the force-displacement (travel amount) graph easily.**
- **- It is ideal for tactile analysis due to force transition is based on displacement.**
- **- Graph can be drawn accurately and precisely due to the high sampling rate. (Mx. 2000Hz)**
- **- You can switch between force-time and force-displacement based on your needs.**

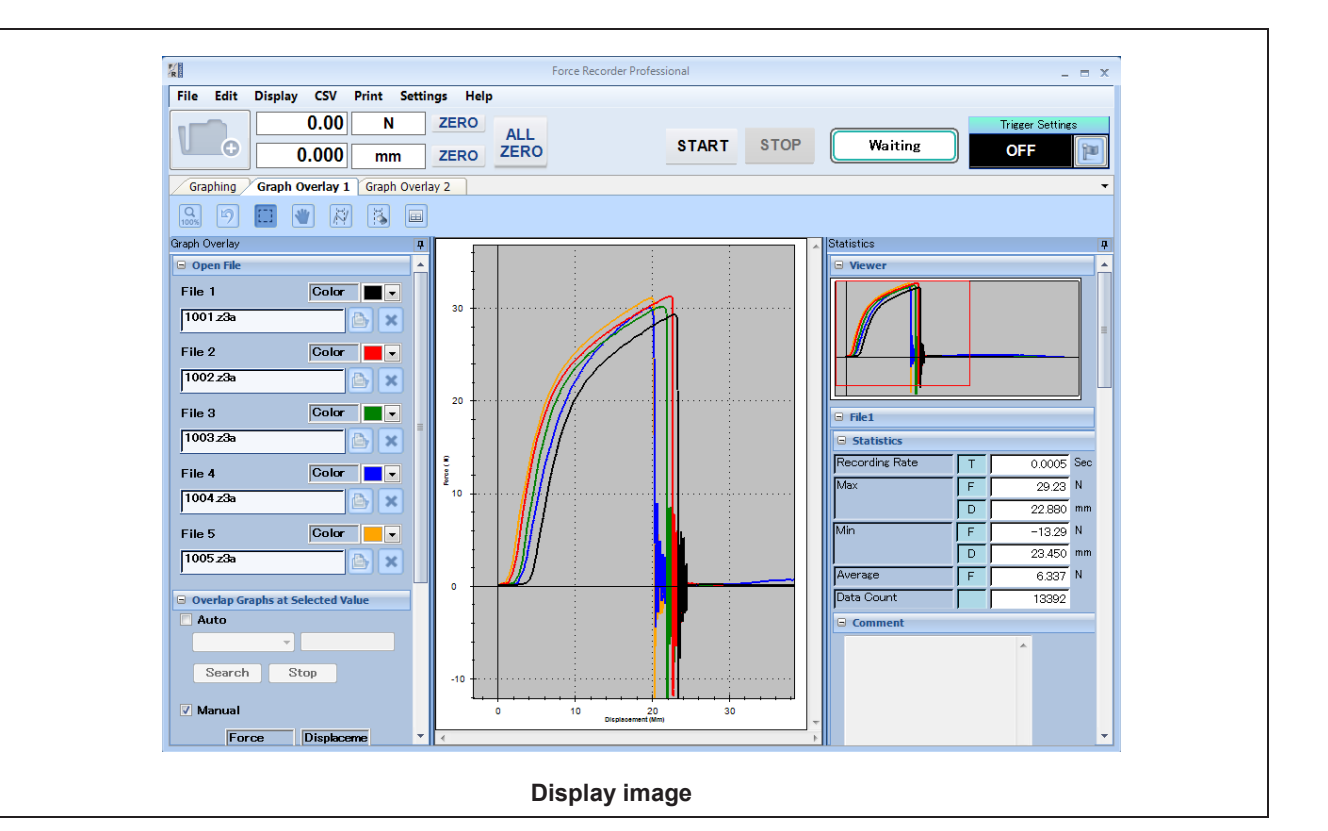

Force Recorder Professional-11-23-Subject to change without notice. Force Recorder Professional-11-23-Subject to change without notice.

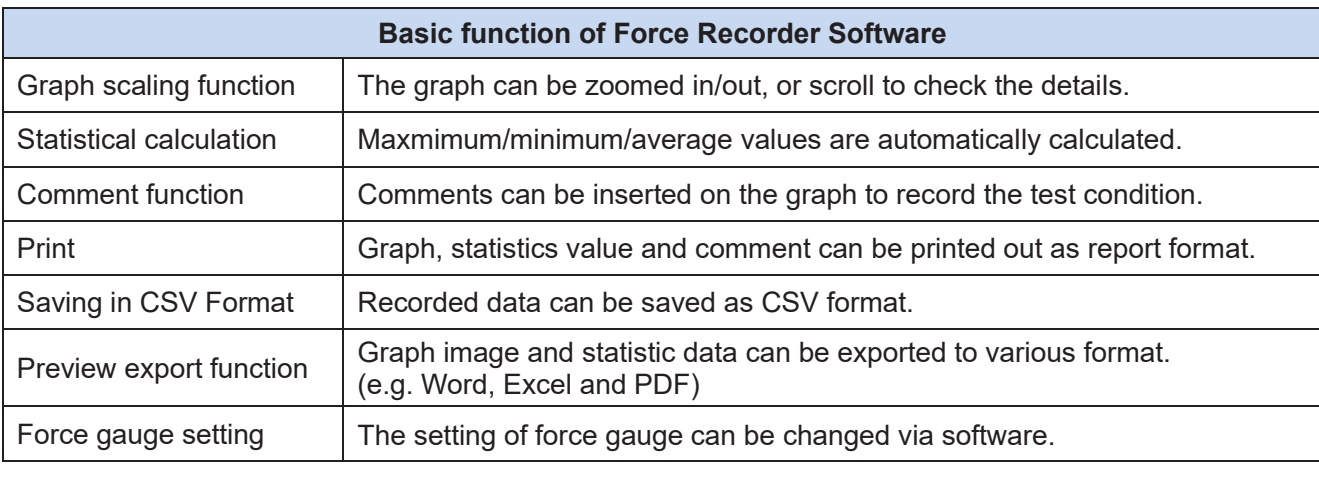

Hans Schmidt & Co GmbH<br>Schichtstr. 16

Schichtstr. 16 **Phone:** int. + 49 / (0)8638 / 9410-0 e-mail: info@hans-schmidt.com<br>84464 Waldkraiburg Germany **Fax:** int. + 49 / (0)8638 / 4825 liternet: http://www.hans-schmid

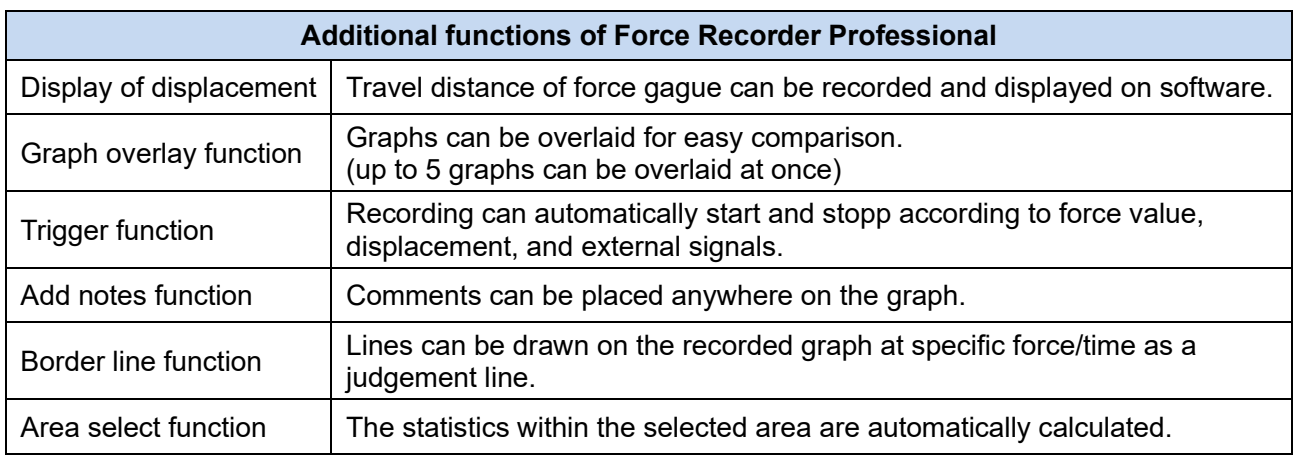

## **[Software Display]**

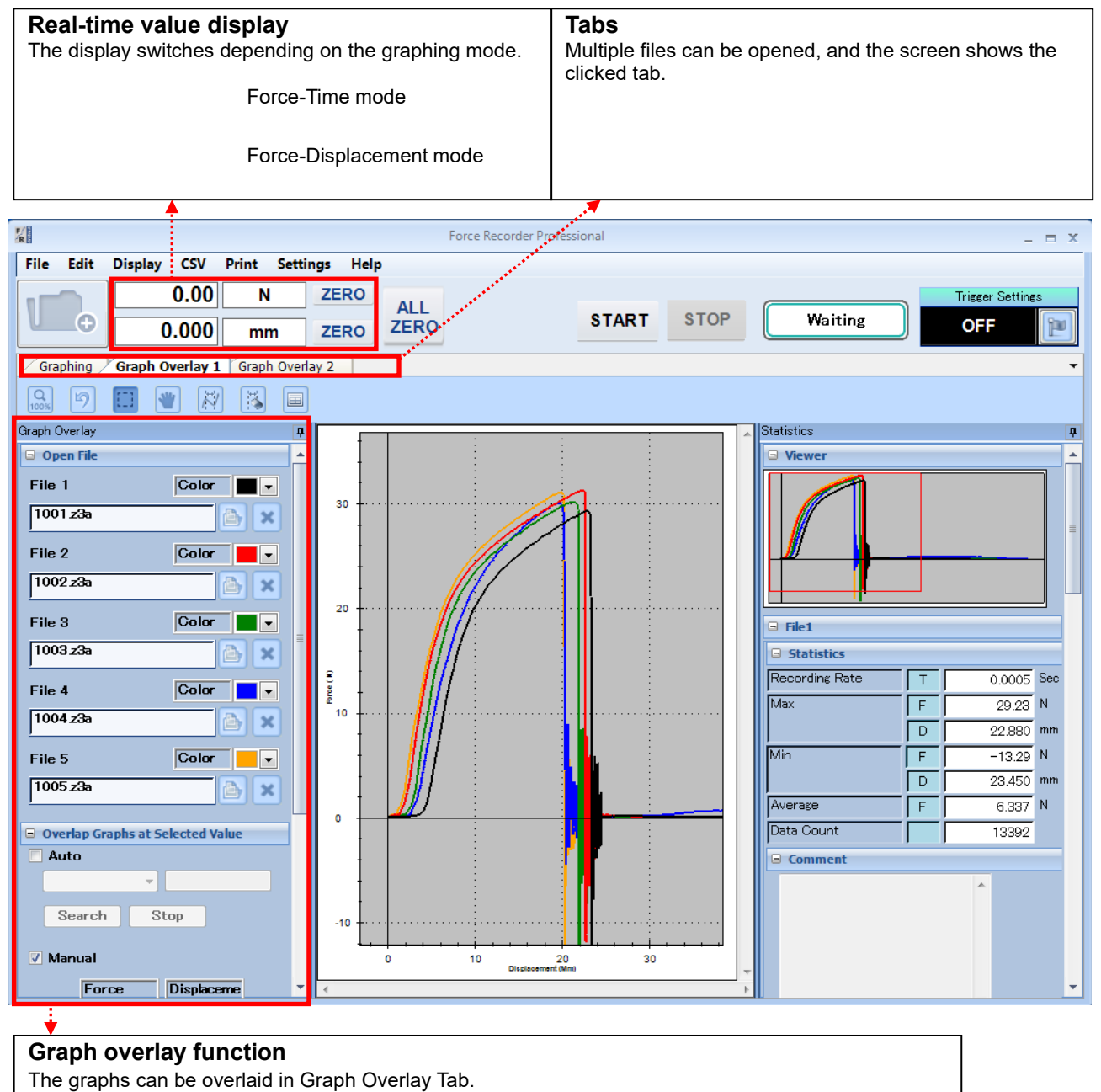

File names and graph colors are listed, and reference points can be set for easy comparison of graphs.

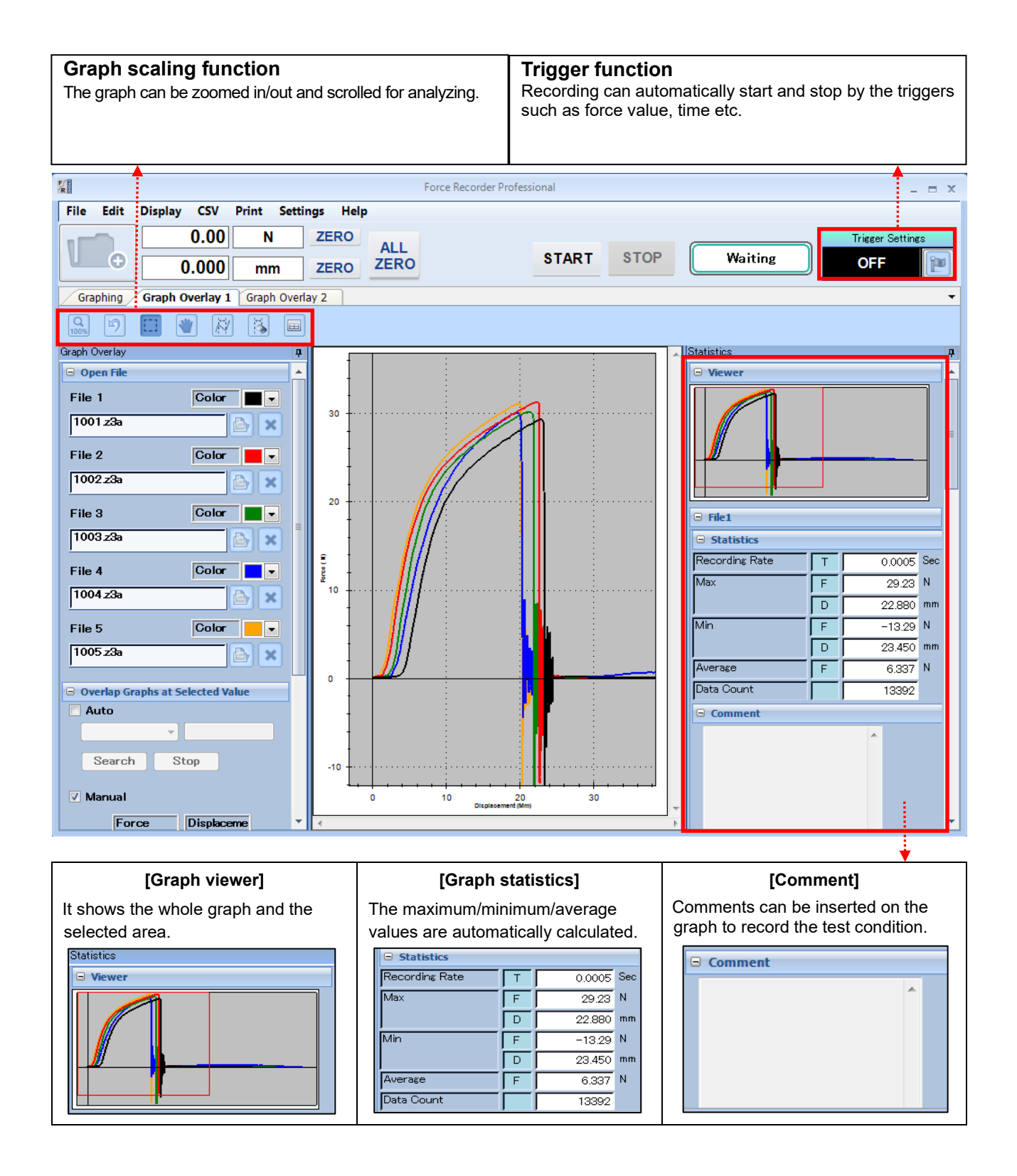

#### **[Main Functions]**

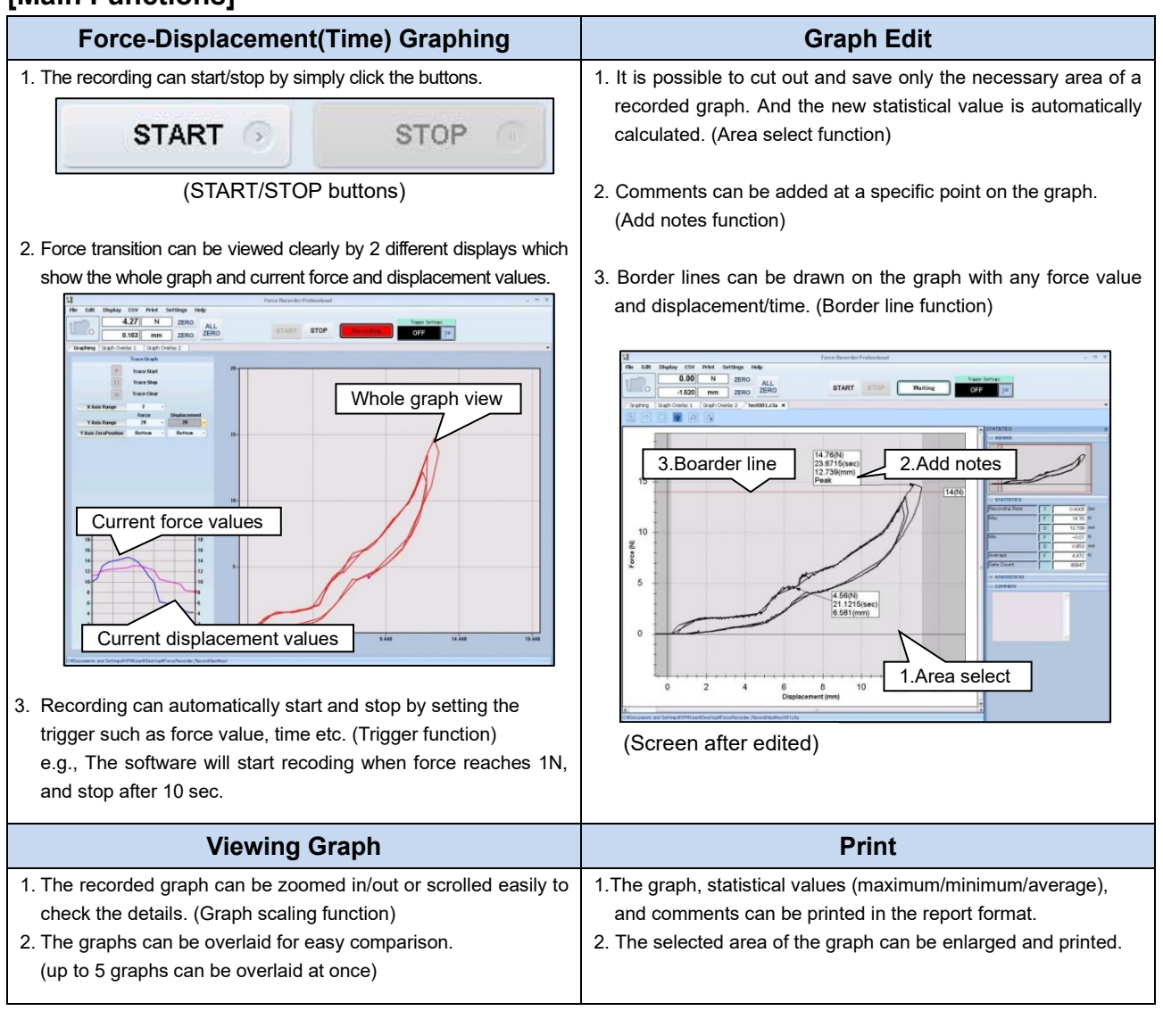

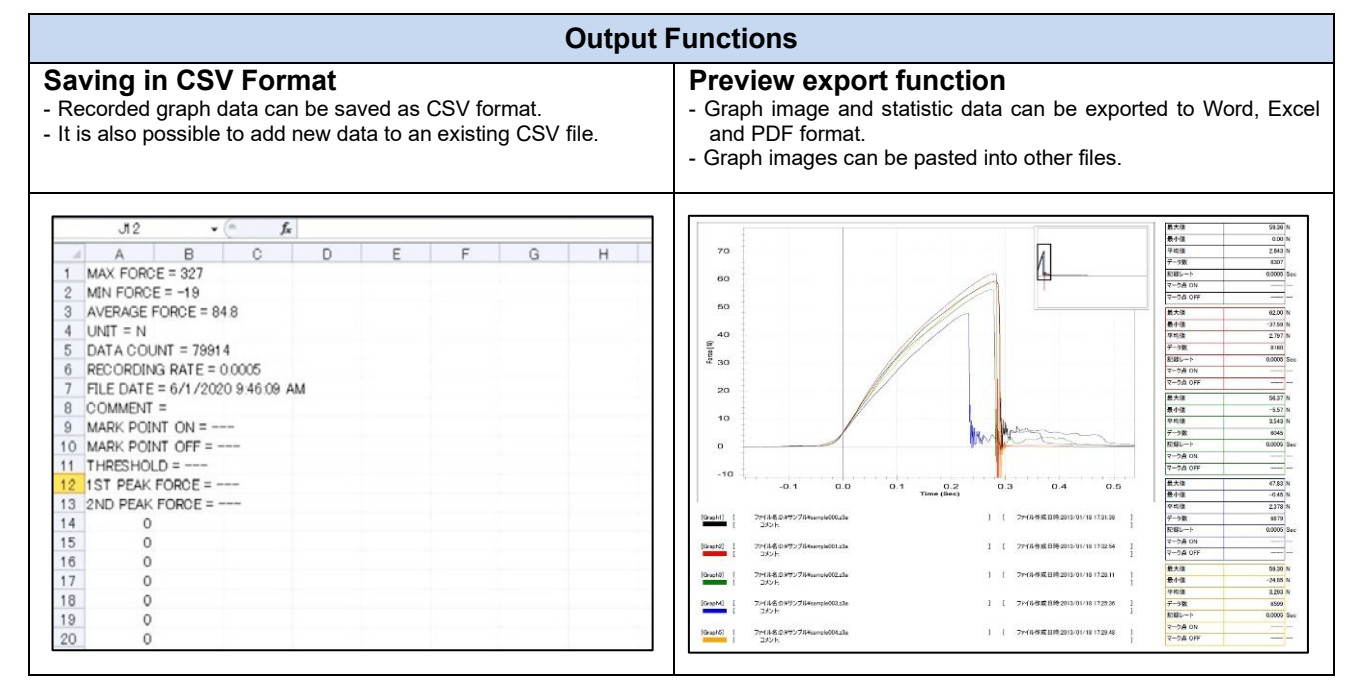

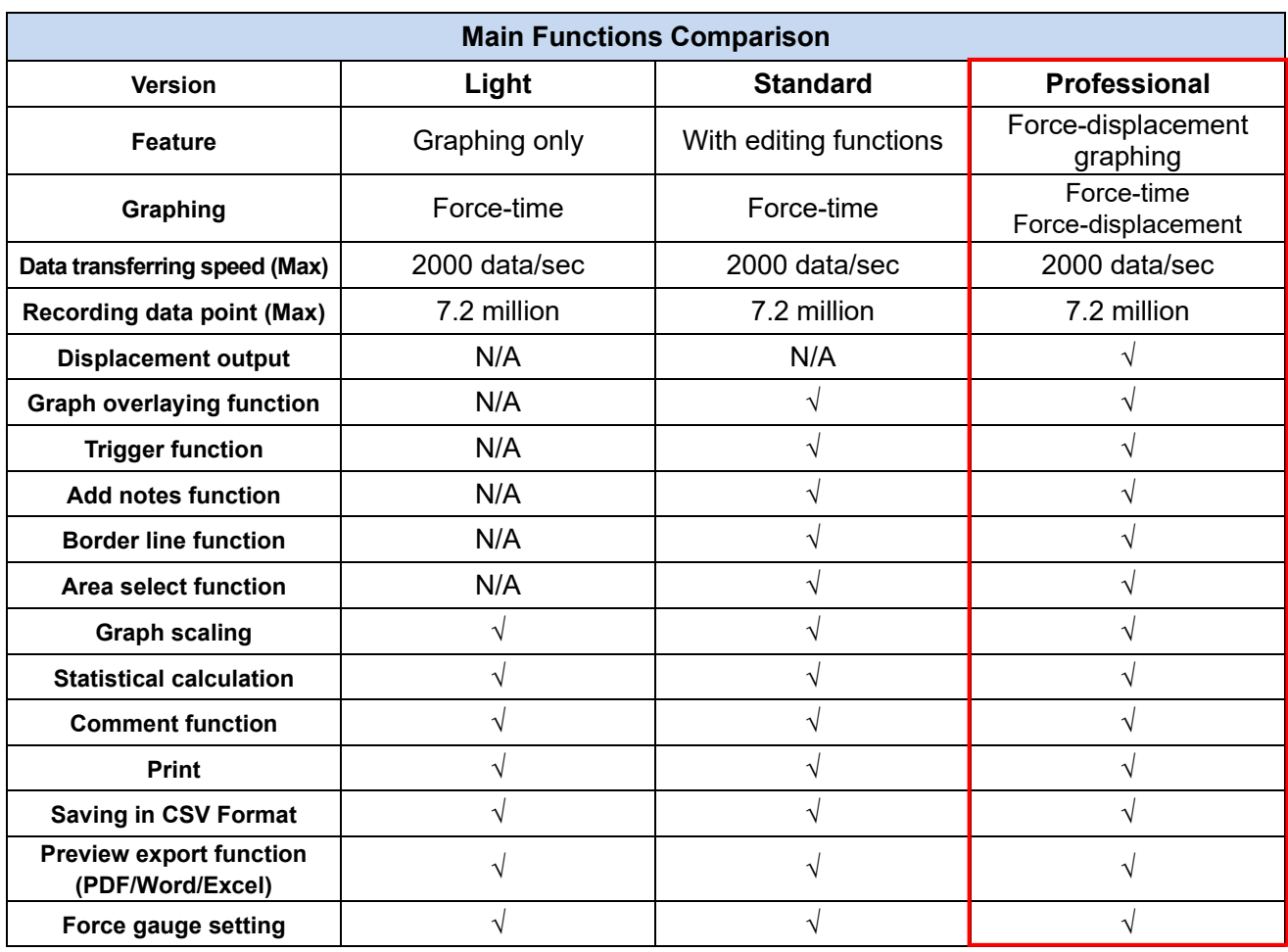

\* For further information of Light and Standard version, refer to Force Recorder Light and Standard specification.

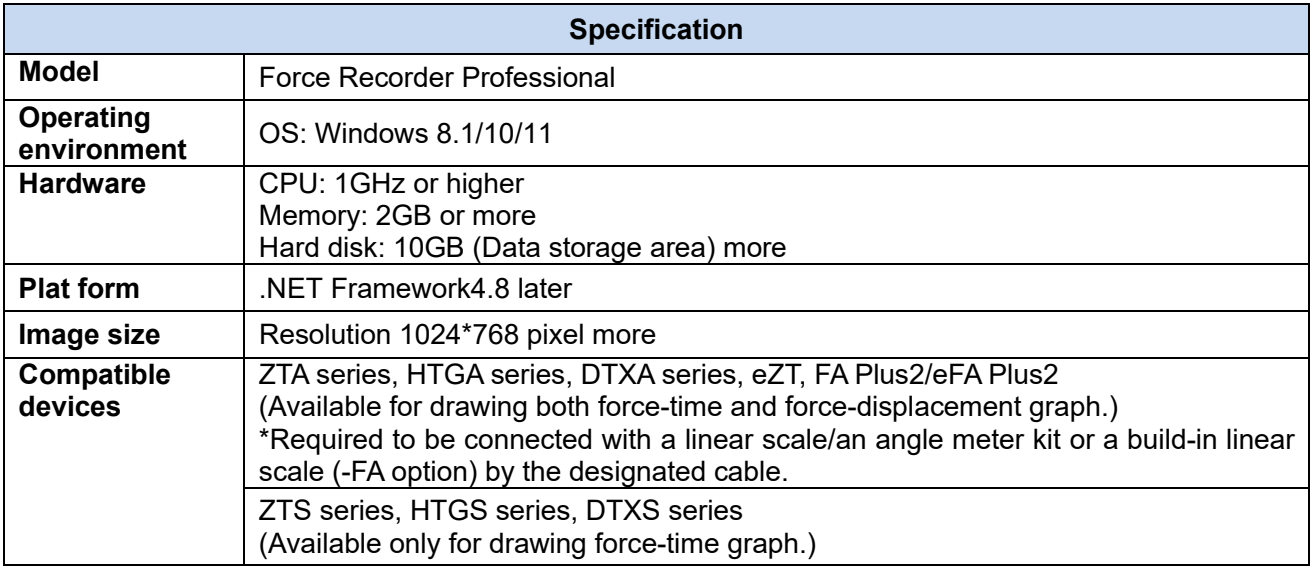

#### **[Gauges available for drawing force-displacement graph]**

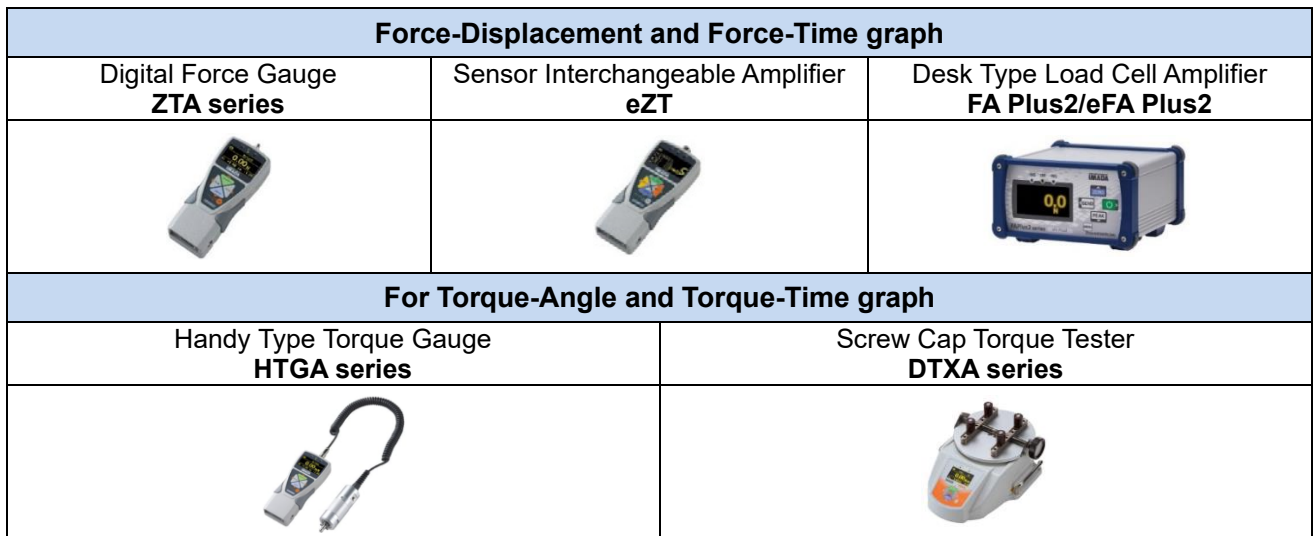

\* To be able to draw a force-displacement/torque-angle graph, a linear scale/angle meter or a build-in test stand is required.

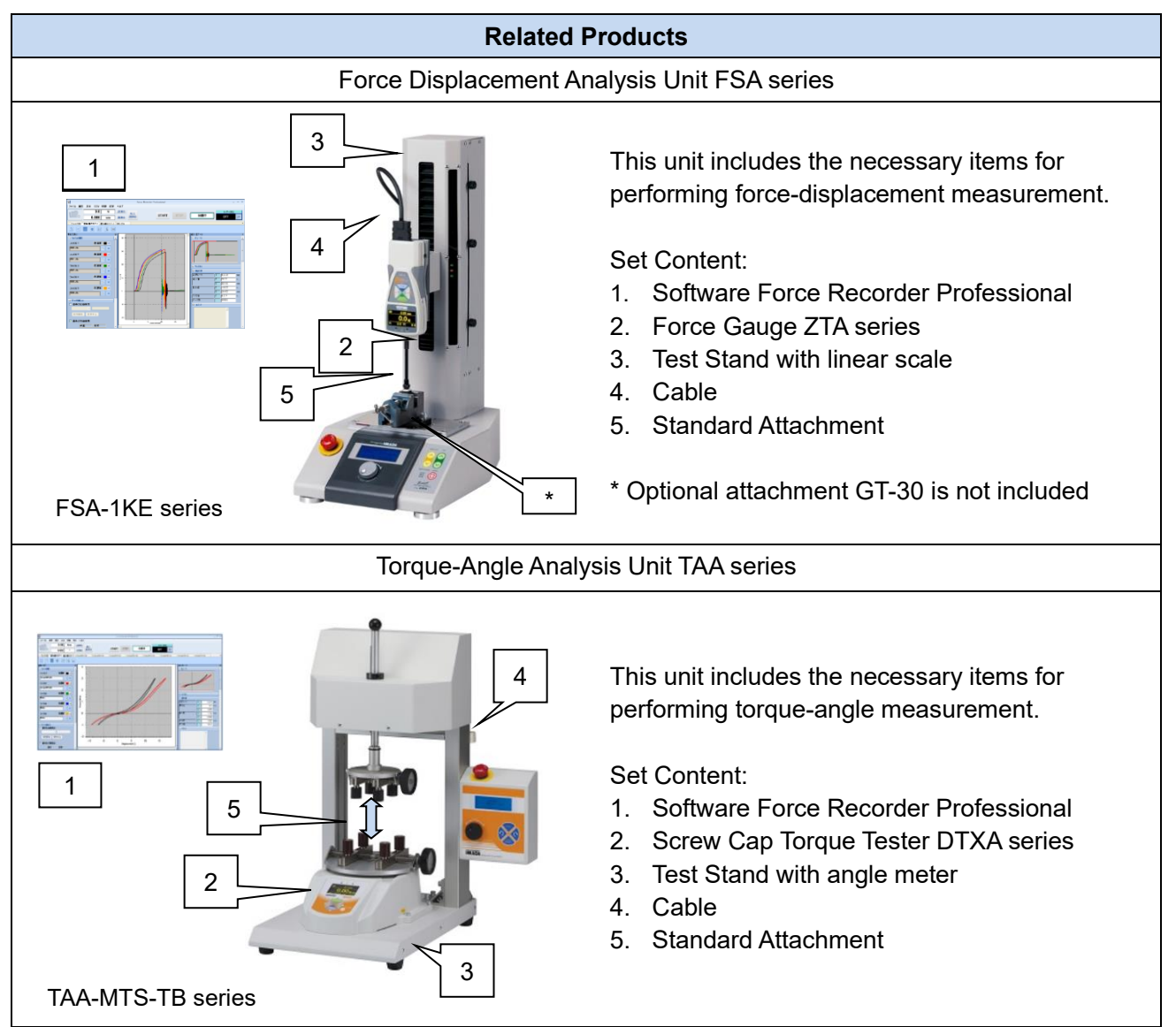

Refer to specifications of the individual product for details.

### **[Custom-made]**

We can offer additional functions or modifying software to improve data management method and measurement efficiency according to your needs. Contact us for details.

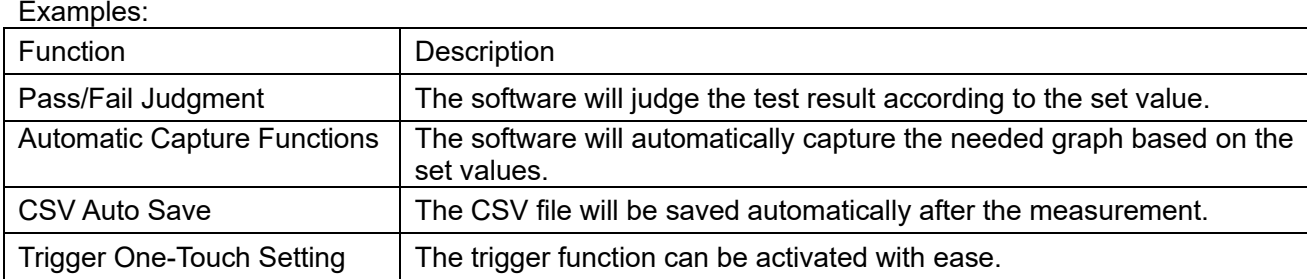